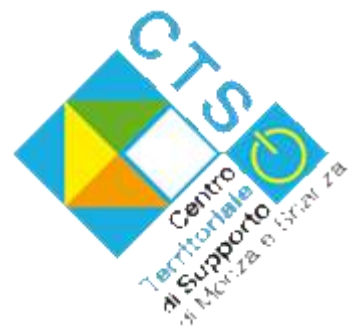

# CTS di Monza e Brianza Centro di Supporto con le Nuove tecnologie per l'inclusione

#### chi siamo

Elena Banfi Anna Maria Brambilla Biagio Capuano Ezilde Di Fonzo Giovanni Pagano Renato Pincio

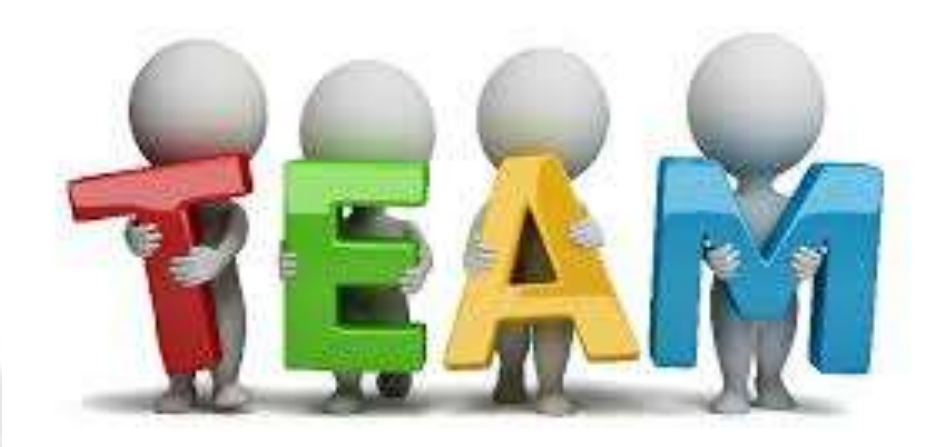

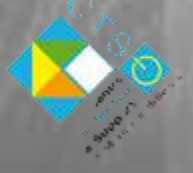

## Dove siamo

#### Online:

- > sul [sito](http://www.ctimonzabrianza.it/) del CTS www.ctimonzabrianza.it
- via mail [ctsnt.monzaebrianza@gmail.com](mailto:ctsnt.monzaebrianza@gmail.com)

#### In presenza: modulo di richiesta sul sito

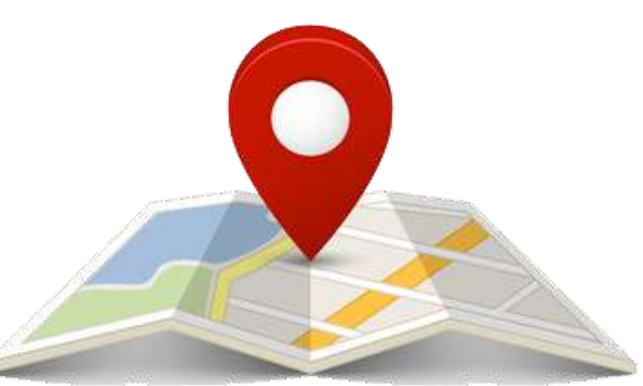

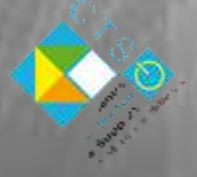

### le CONSULENZE

### RICHIESTE DA DIRIGENTI - DOCENTI - GENITORI occasione di coordinamento

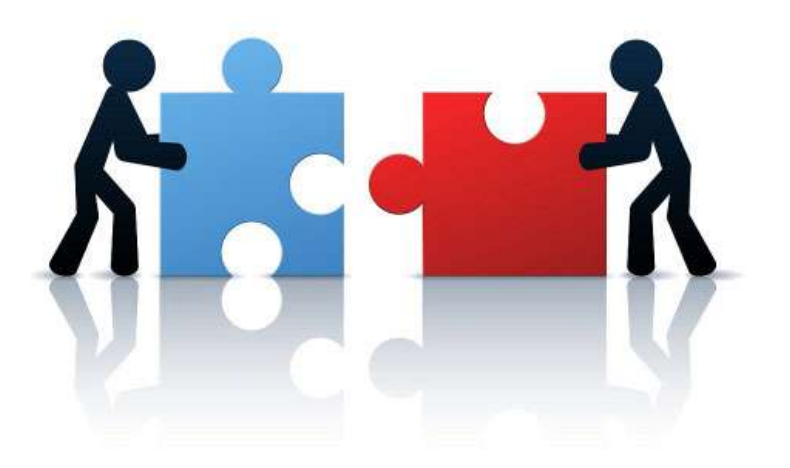

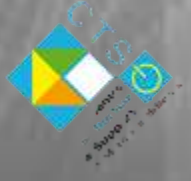

## le CONSULENZE

METODOLOGIA

Analisi di:

- capacità e bisogni dell'alunno a scuola e a casa
- $\rightarrow$  ambiente scolastico e risorse a disposizione (conoscenze informatiche dell'alunno, degli insegnanti, della famiglia)
- → eventuali bisogni di ausili HW o SW
- → Obiettivo: AIUTARE l'alunno
- $\rightarrow$  Con buone pratiche metodologico didattiche
- $\rightarrow$  Eventualmente con ausili
- → Ricerca e offerta di AUSILI gestibili  $\rightarrow$  Da alunno – insegnanti - famiglia

## CORSI DI FORMAZIONE

FORMAZIONE PER DOCENTI OPERATORI CON LE NUOVE TECNOLOGIE CON SEZIONE DEDICATA ALLA GESTIONE DELLA COMUNICAZIONE

#### TECNOLOGIA INFORMATICA PER L'APPRENDIMENTO

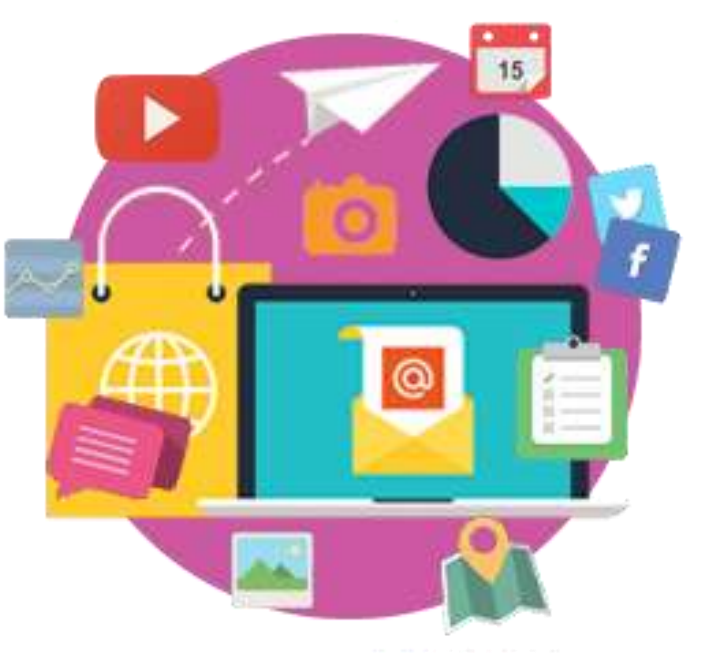

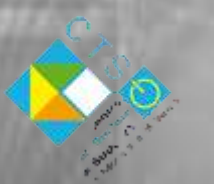

In base a bisogni rilevati dai docenti del territorio

Elena Banfi CTS MONZA E BRIANZA - NT 2017

e…

#### il BLOG ctsmonzaebrianza.blogspot.it

#### **CTS MONZA E BRIANZA**

#### Centro di Supporto Territoriale nuove tecnologie

HOME **SCUOLA PRIMARIA**  SCUOLA SECONDARIA DI PRIMO GRADO

SCUOLA SECONDARIA DI SECONDO GRADO

#### Pagine

· Welcome

Invia

- · Scuola Primaria
- · Scuola Secondaria di Primo grado
- · Scuola Secondaria di Secondo grado

#### CUT MONZA E BRIANTA

Chi siamo

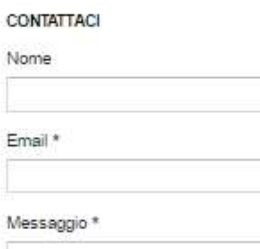

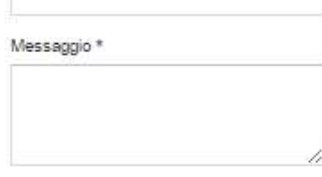

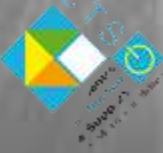

Elena Banfi CTS MONZA E BRIANZA - NT 2017

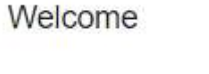

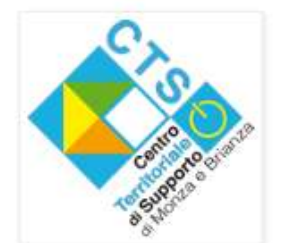

#### Benvenuti nel blog del CTS Monza e Brianza **Nuove Tecnologie**

Attraverso questo strumento il CTS della provincia di Monza e Brianza desidera mettere in comune, il più comprensibilmente possibile strumenti, software e informazioni riguardanti le Nuove Tecnologie applicate al campo della scuola e della disabilità.

Con questo blog vorremmo fornire un "contenitore ordinato e funzionale" di quello che si trova nella rete.

Per qualsiasi dubbio, richiesta o quant'altro non esitate a contattarci. Buona navigazione

## perché un blog?

è a disposizione di tutti

OFFRE:

 $\rightarrow$  analisi ragionate degli strumenti

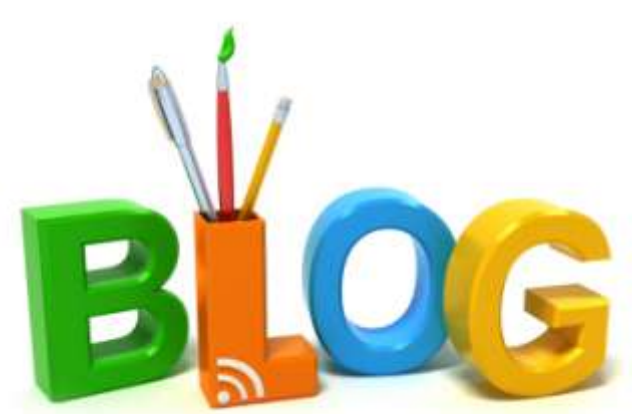

 $\rightarrow$  raccolta e diffusione di buone pratiche

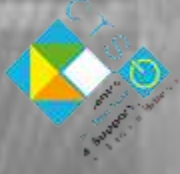

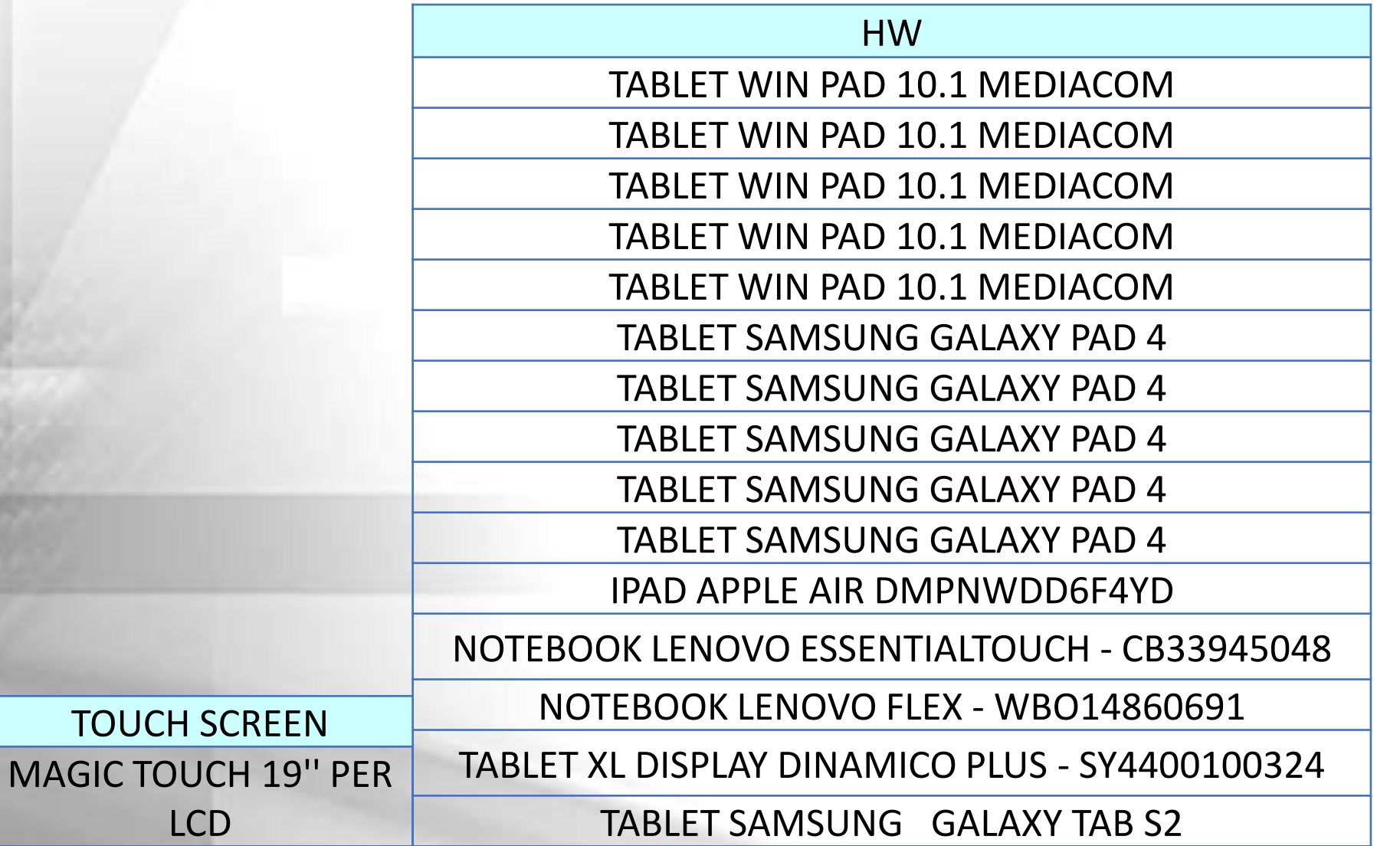

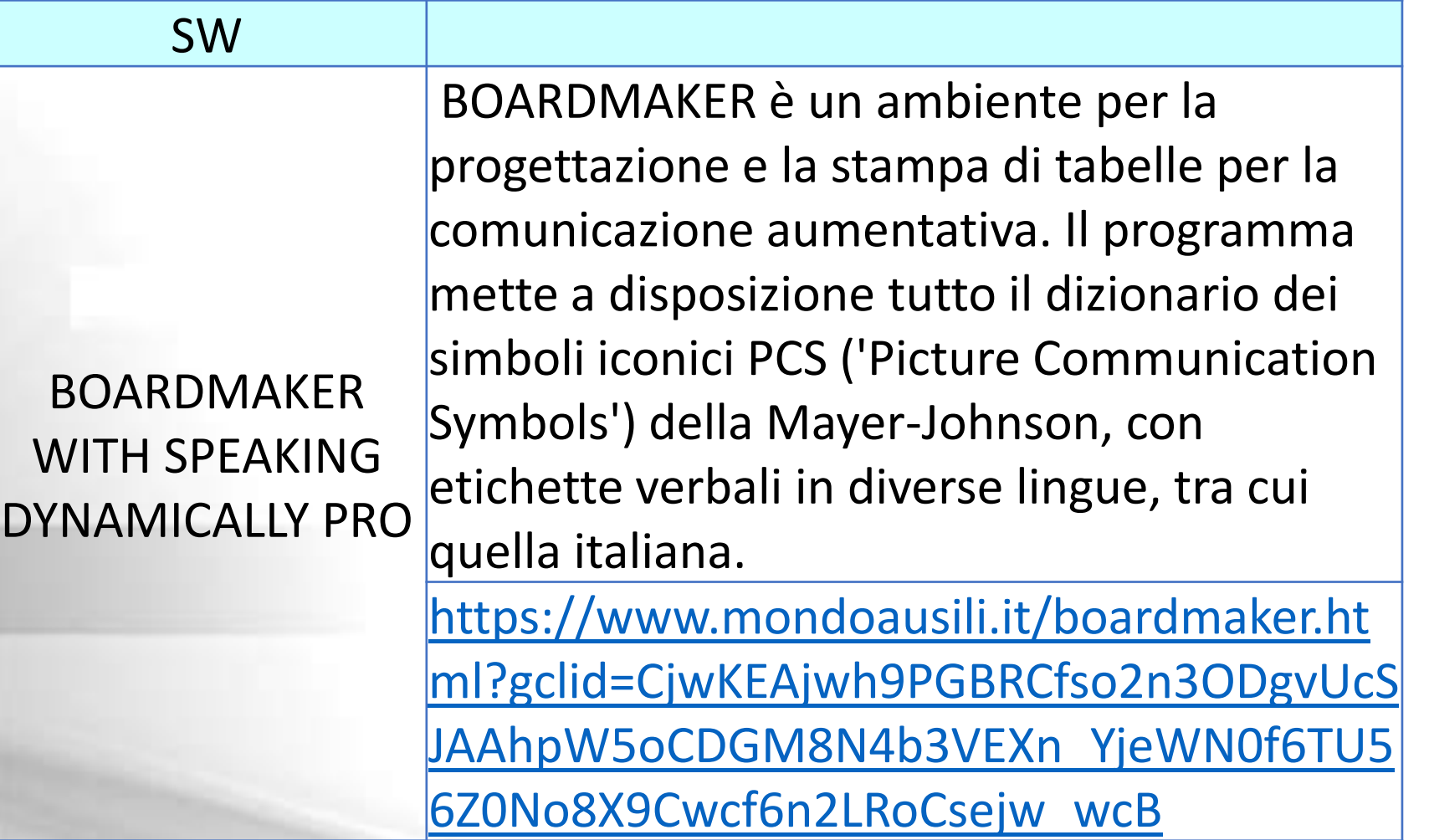

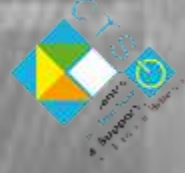

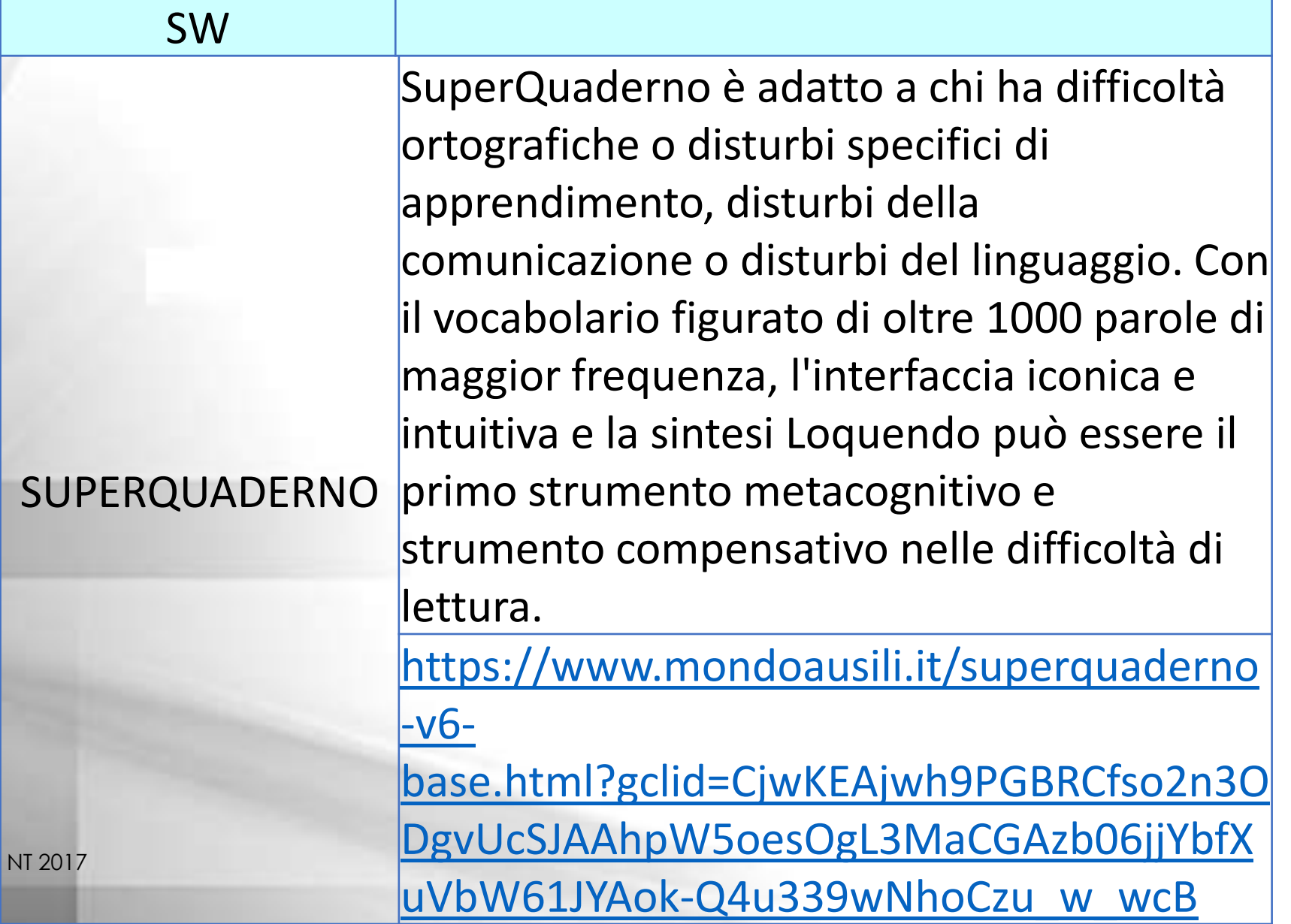

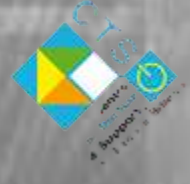

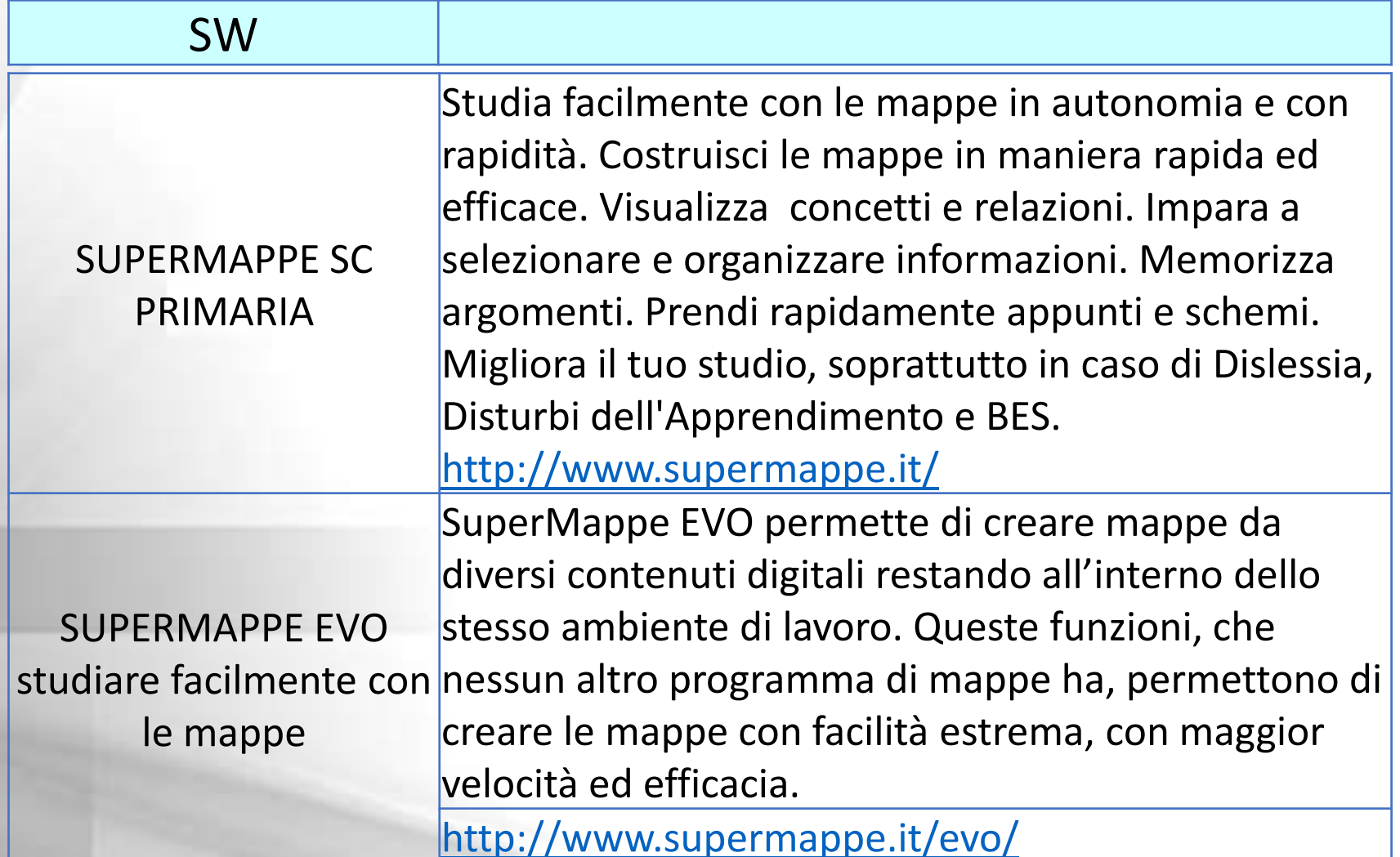

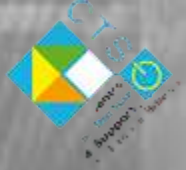

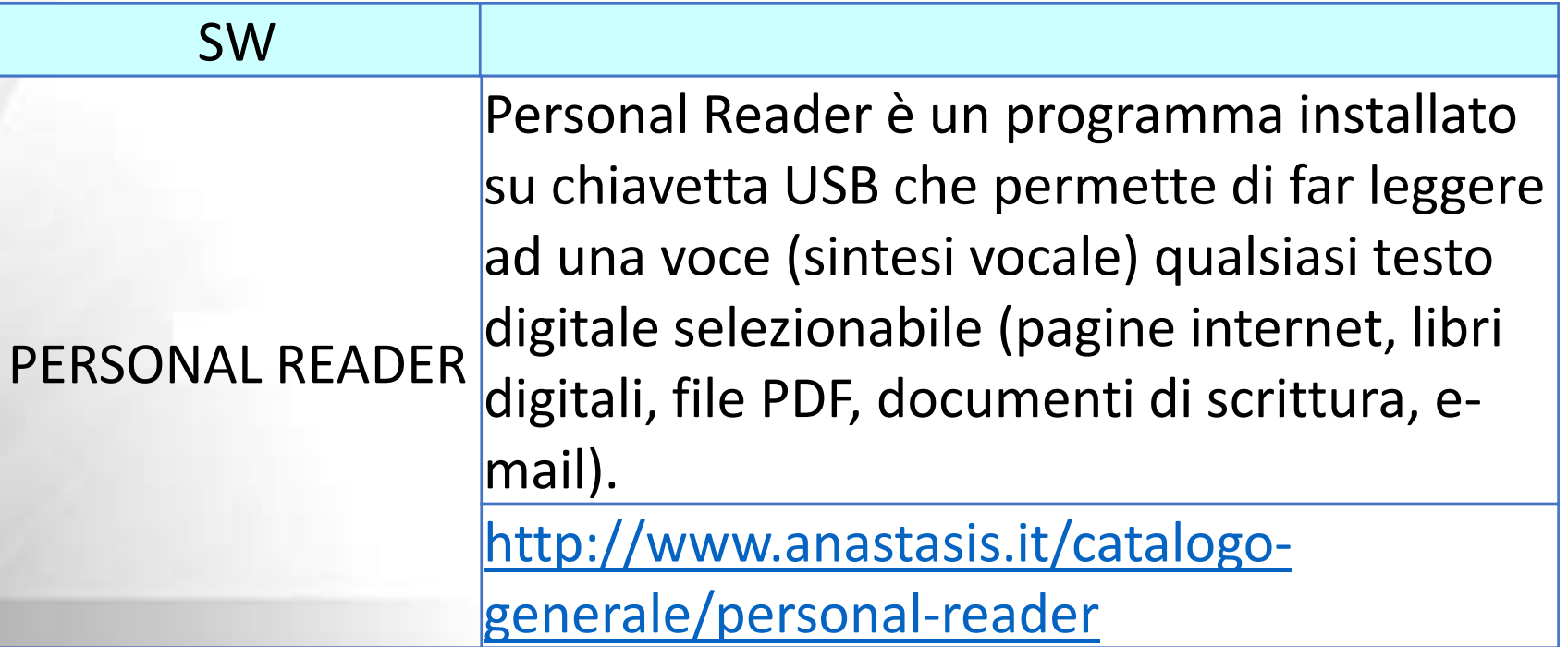

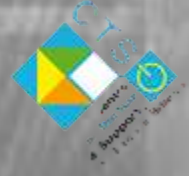

SW

THE GRID 2

The Grid 2 è un programma integrato per la comunicazione e l'accesso alle funzioni del computer. Con The Grid, persone con difficoltà di espressione verbale possono utilizzare il computer come ausilio di comunicazione con uscita in voce, impiegando simboli o testo per comporre frasi. The Grid permette loro anche di accedere al Desktop e ad altri programmi Windows grazie alle funzioni integrate di controllo del computer. Così, è possibile inviare e ricevere e-mail, navigare nel web, ascoltare musica e altro ancora. The Grid può essere utilizzato con sensori, mouse ed emulatori di mouse (come trackball e joystick speciali, puntatori col capo, puntatori oculari, touch-screen, etc.).

[http://www.auxilia.it/site/lang/it-](http://www.auxilia.it/site/lang/it-IT/page/18/product/65)[IT/page/18/product/65](http://www.auxilia.it/site/lang/it-IT/page/18/product/65)

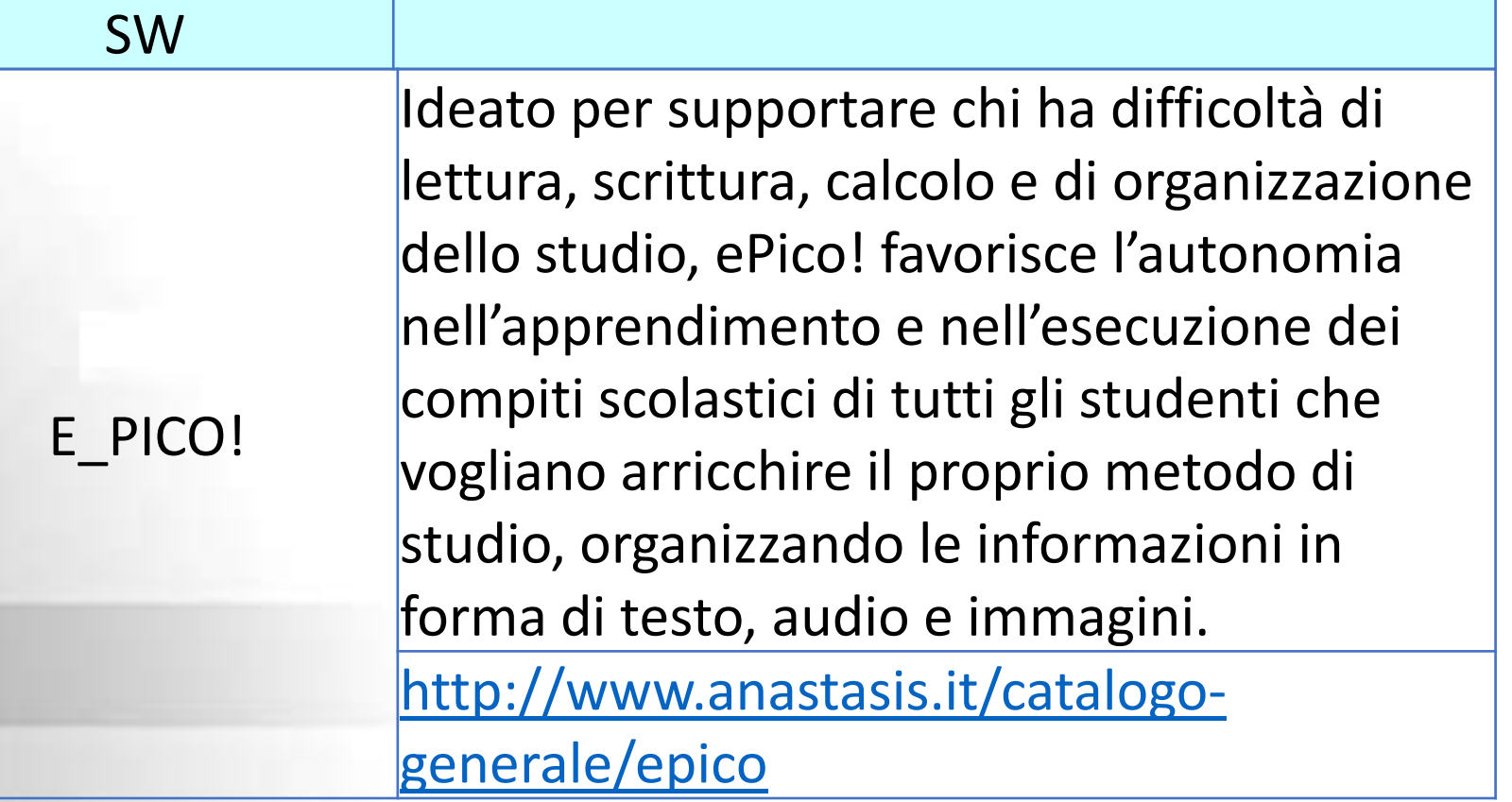

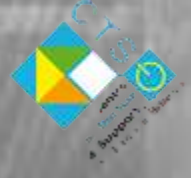

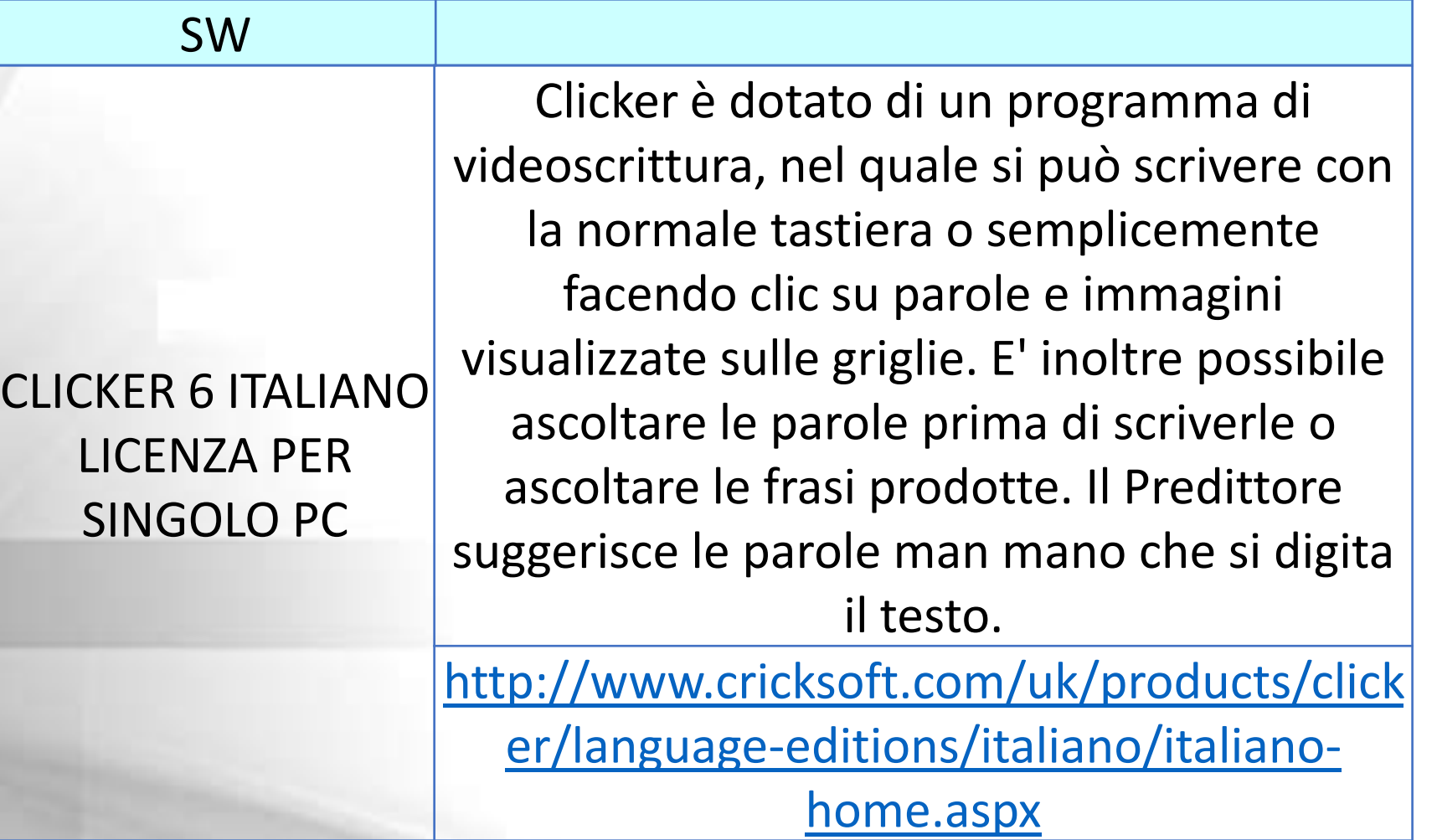

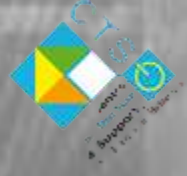

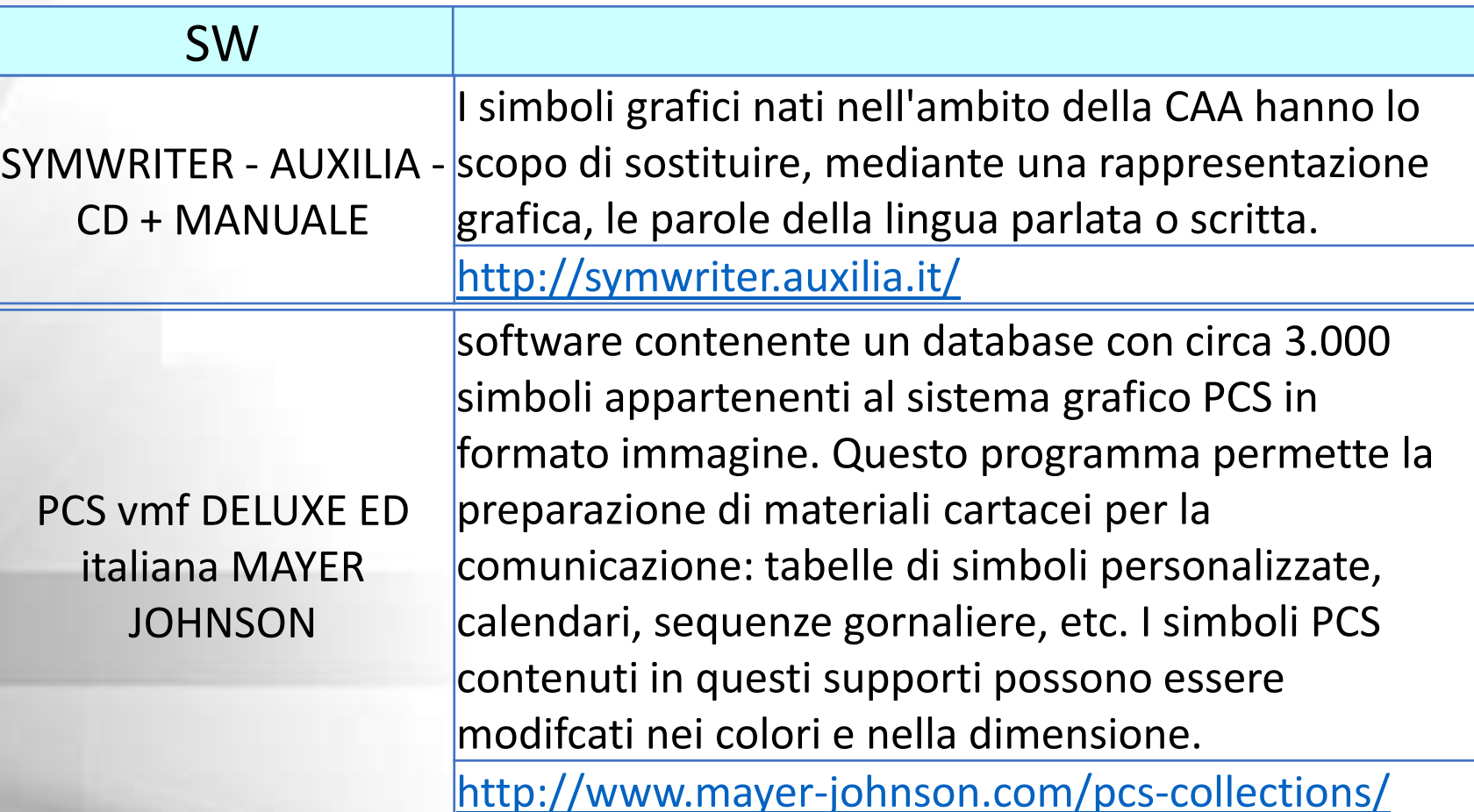

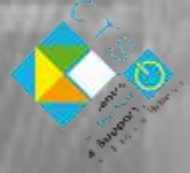

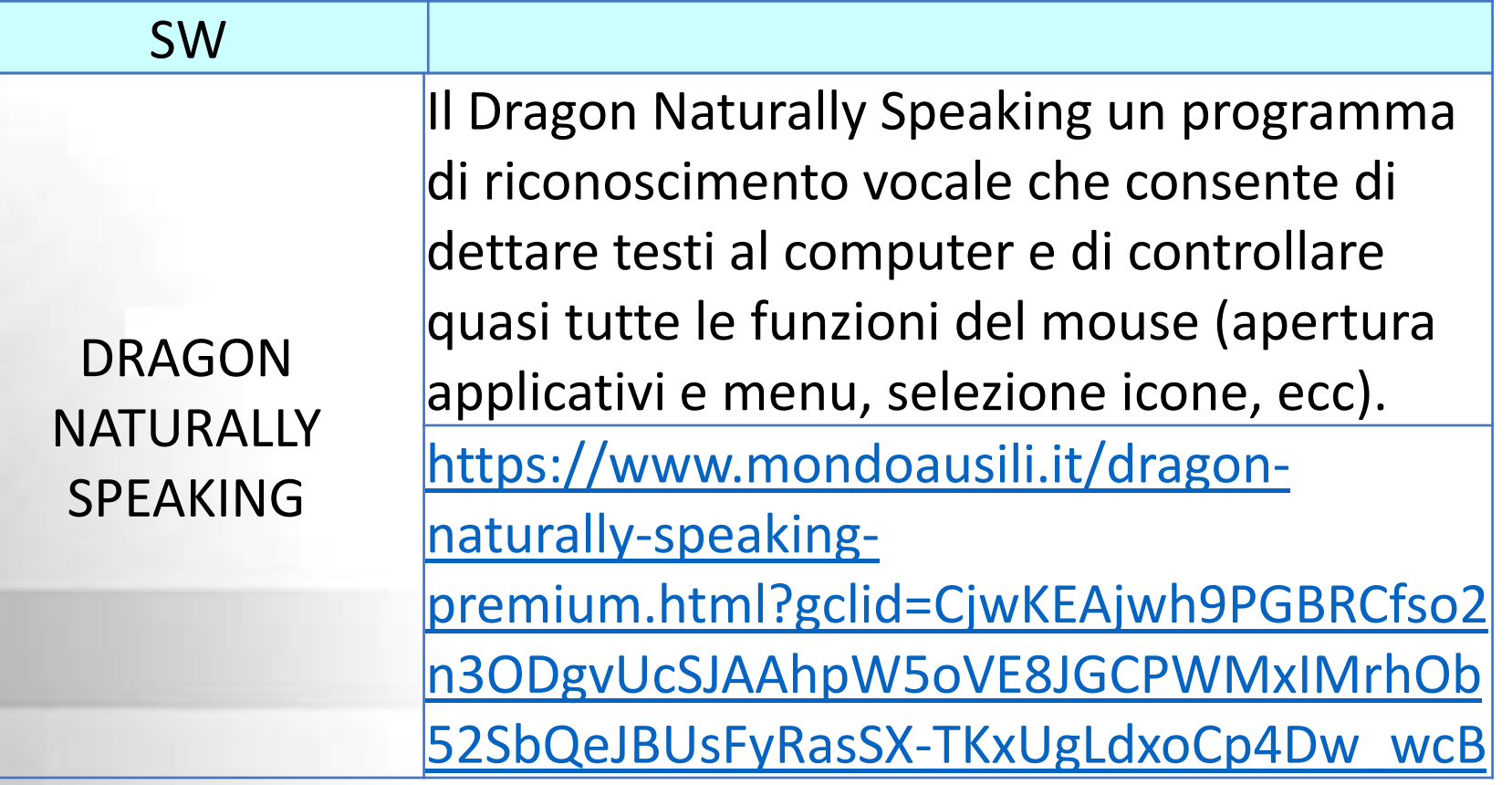

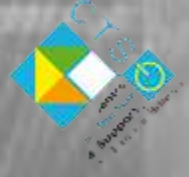

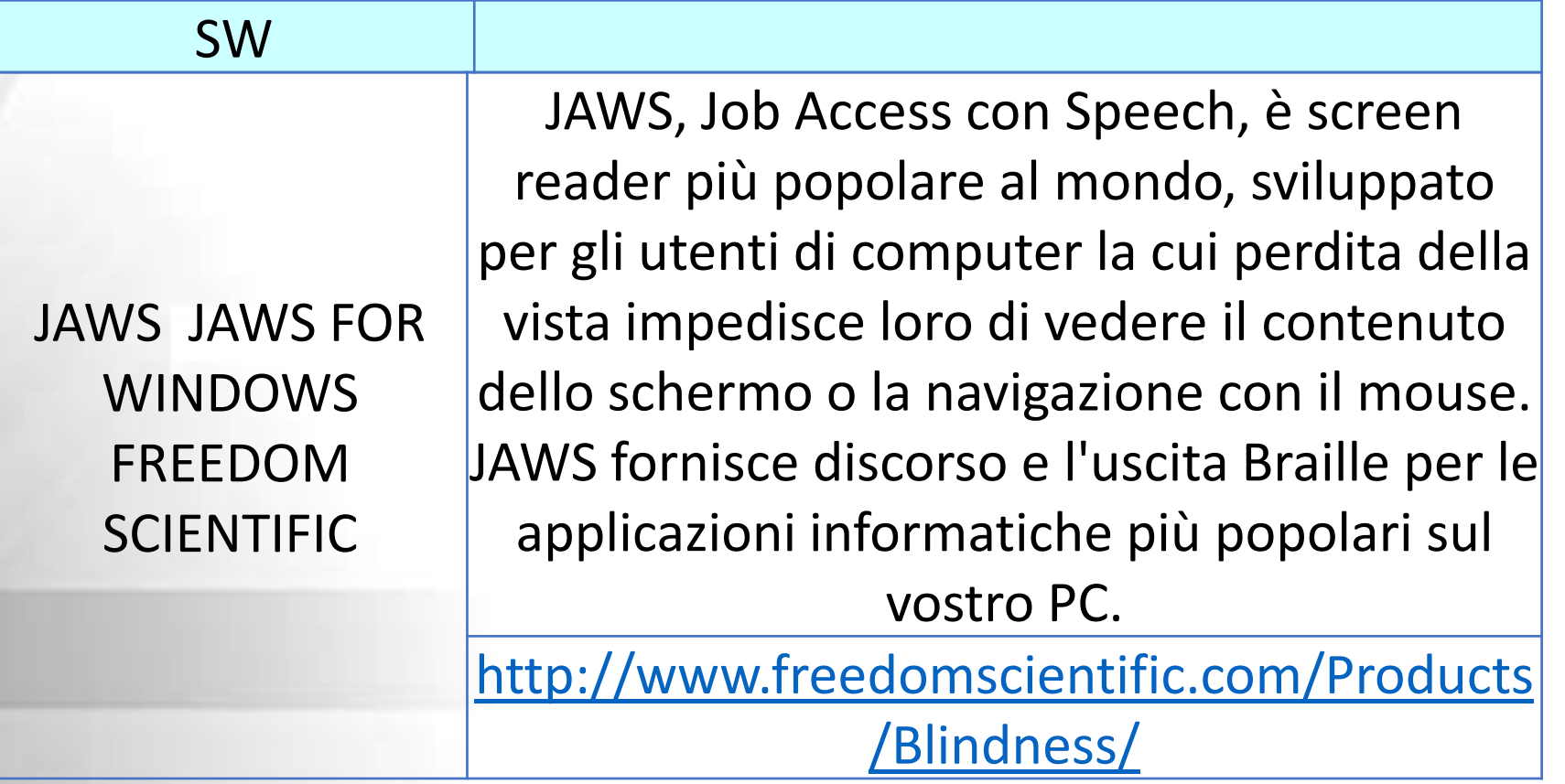

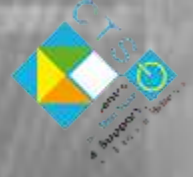

#### **COMUNICATORI**

**COMUNICATORE** SINGOLO

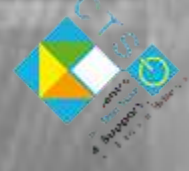

Elena Banfi CTS MONZA E BRIANZA - NT 2017

I comunicatori con uscita in voce (VOCAs) sono strumenti realizzati per supportare i percorsi di Comunicazione Aumentativa e Alternativa (CAA). In genere sono costituiti da un pulsante di grandi dimensioni. La caratteristica comune a tutti è che è possibile registrare un unico messaggio. Anche se molto semplici, questi ausili possono essere di supporto nelle fasi iniziali di un percorso di CAA per raggiungere obiettivi diversi: imparare a compiere semplici scelte, acquisire il "si " e il "no", chiedere attenzione, etc. Anche per soggetti che hanno buone competenze comunicative possono essere strumenti che offrono la possibilità di richiamare l'attenzione in modo meno impersonale rispetto al richiamo di un cicalino.

[http://www.leonardoausili.com/approfondiment](http://www.leonardoausili.com/approfondimenti/i-dispositivi-la-comunicazione-con-uscita-voce) [i/i-dispositivi-la-comunicazione-con-uscita-voce](http://www.leonardoausili.com/approfondimenti/i-dispositivi-la-comunicazione-con-uscita-voce)

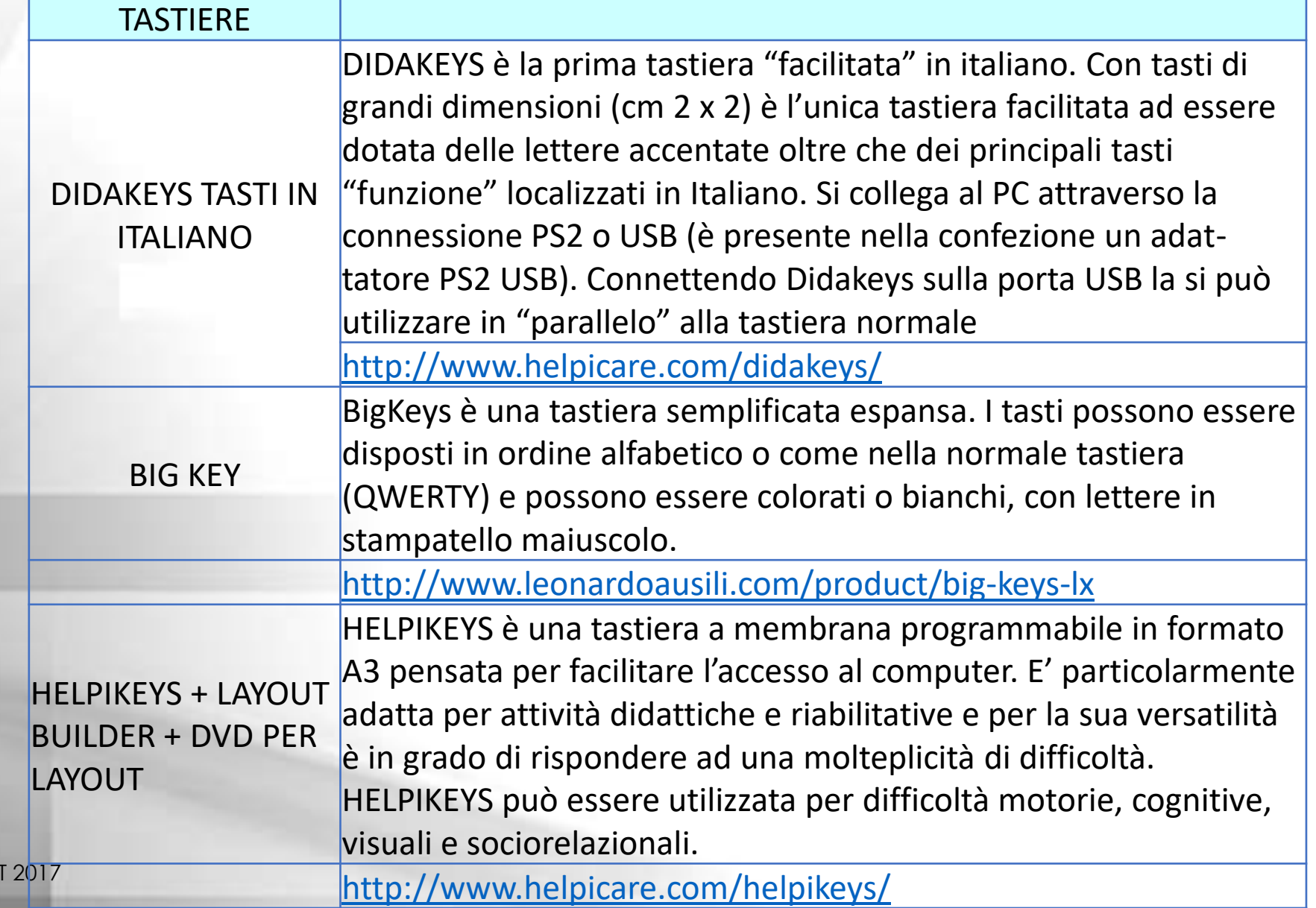

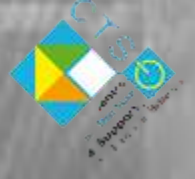

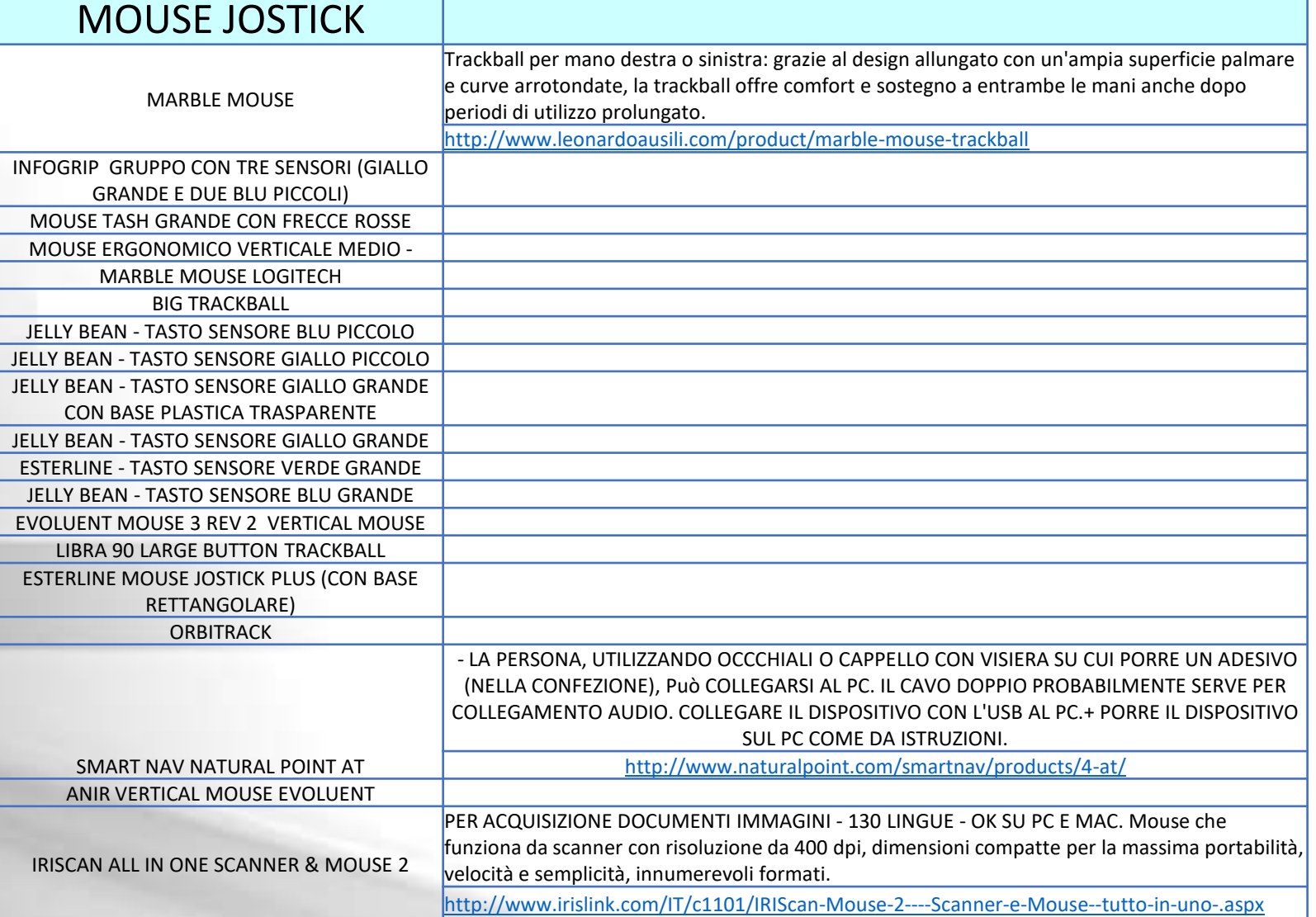

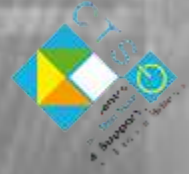

## Collaborare con il GRUPPO NT DEL CTS MONZA E BRIANZA?

CONTATTI: ctsnt@monzaebrianza.it

COME: Inviando esperienze, idee, progetti, ricerche/azioni, app… Partecipando come operatore

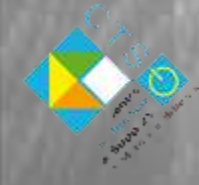

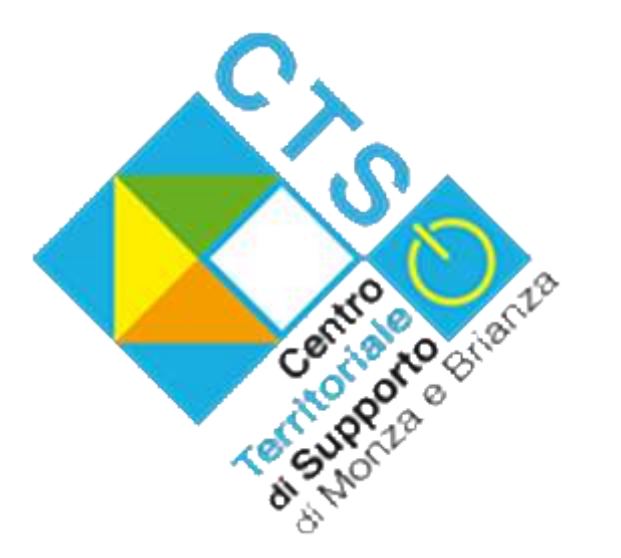

#### GRAZIE PER L'ATTENZIONE